# **APPENDIX C – ERRATA**

This appendix contains corrections to this ICD. Changes and additions are indicated by highlighted text. Deletions are indicated by struckthrough text. These pages supercede the corresponding sections within the document. Changes included here will be incorporated into the next revision of the ICD.

This appendix will be updated periodically. Visit the CIGI web site (http://cigi.sourceforge.net) for the latest version.

The list below gives the sections and page numbers that contain the corrections, describes each change, and provides the revision date for each change.

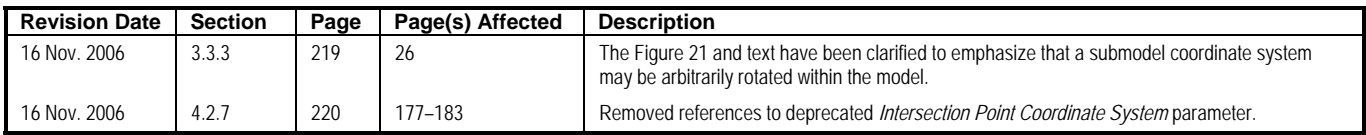

### **3.3.3 Submodel Coordinate Systems**

A submodel is a hierarchy of geometry nodes within a model (entity) for which a coordinate system is defined. Position and rotation of submodels are defined with respect to this coordinate system. Transformations performed on the coordinate system affect the submodel geometry as a whole. The order of rotation is as shown in Figure 19.

The submodel coordinate system may be defined with an arbitrary position and orientation relative to the entity model's coordinate system in a way that makes sense for the submodel. For example, a leading-edge flap might have a submodel coordinate system defined as shown in Figure 21a so that applying a positive pitch angle will rotate the flap above the wing. A trailing-edge flap's submodel coordinate system, however, might need to be rotated to achieve a positive pitch above the wing as shown in Figure 21b.

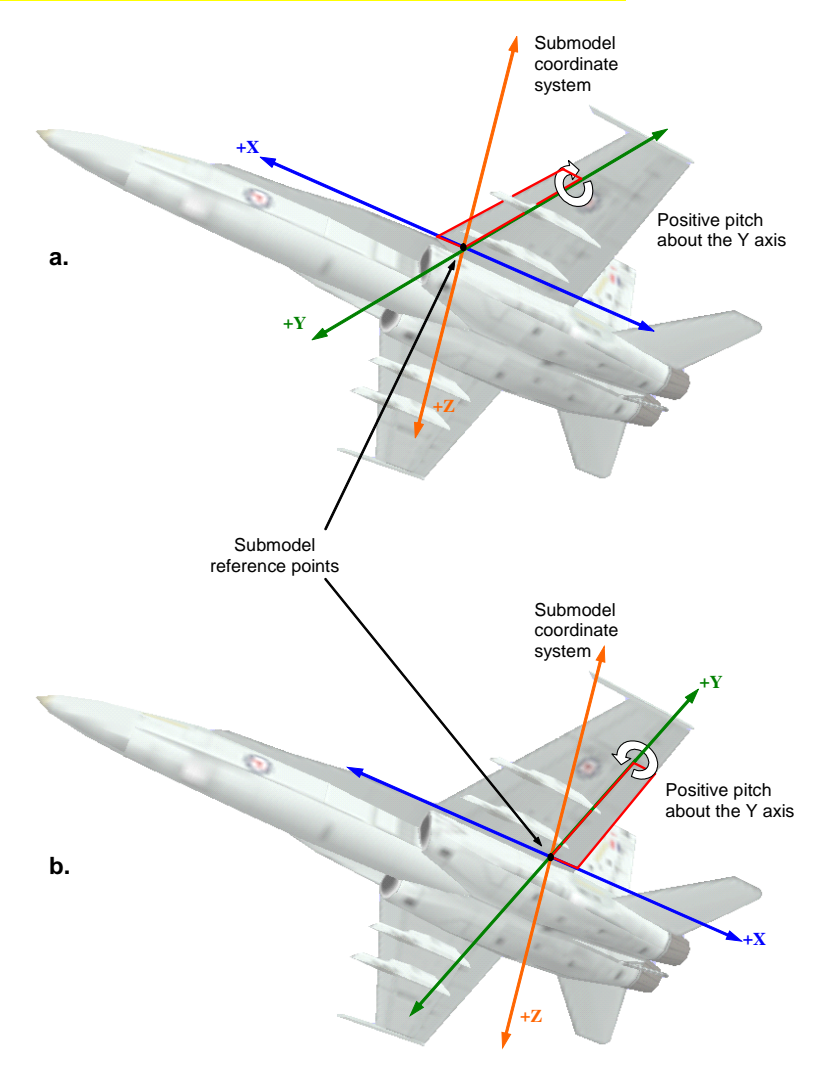

**Figure 21 – Examples of Submodel Coordinate Systems** 

Note: Regardless of its orientation, the submodel coordinate system must be a right-handed coordinate system.

Rotations applied to a submodel are not cumulative. In other words, specifying a rotation and translation will override any previous values.

Section 4.1.6 describes the use of the **Articulated Part Control** packet in manipulating submodels.

### **4.2.7 Line of Sight Extended Response**

The **Line of Sight Extended Response** packet is used in response to both **Line of Sight Segment Request** and **Line of Sight Vector Request** packets. This packet contains positional data describing the Line of Sight (LOS) intersection point (see Section 4.2.4 for details on these data). In addition, it contains the material code and surface-normal unit vector of the polygon at the point of intersection. The packet is sent when the *Request Type* parameter of the request packet is set to Extended (1).

A **Line of Sight Extended Response** packet will be sent for each intersection along the LOS segment or vector. The *Response Count* parameter will contain the total number of responses that are being returned. This will allow the Host to determine when all response packets for the given request have been received.

For responses to **Line of Sight Segment Request** packets, the *Range*, *Altitude*, *Latitude*, and *Longitude* parameters specify the range to and position of the intersection point along the LOS test segment. If the destination point specified in the request is occulted, these parameters specify the range to and position of a point on the surface occulting the destination. If the destination point is not occluded, these parameters simply provide the range to and position of the destination point. Figure 85 illustrates two LOS test segments and the data returned with the responses:

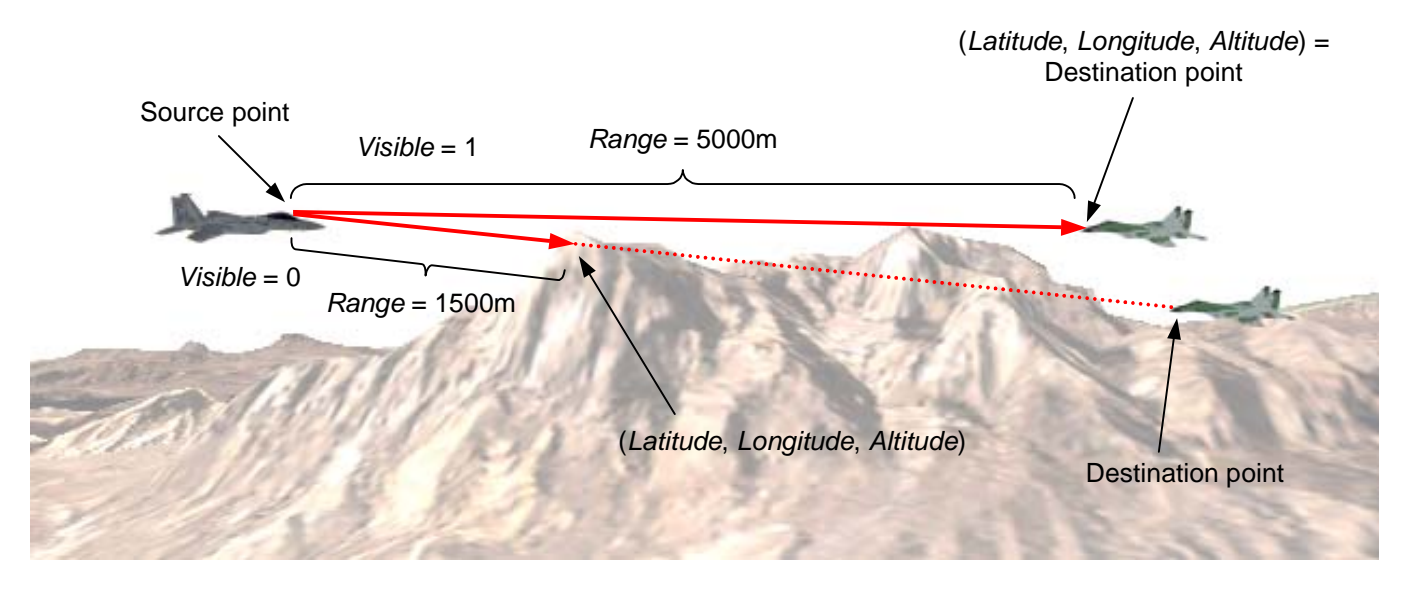

**Figure 85 – Responses to Line of Sight Segment Requests** 

For responses to **Line of Sight Vector Request** packets, the *Range*, *Altitude*, *Latitude*, and *Longitude* parameters specify the range to and position of the point of intersection between the test vector and a surface. If no intersection occurs within the valid range specified in the request, the *Valid* parameter is set to Invalid (0). Figure 86 illustrates two LOS test vectors and the data returned with the responses:

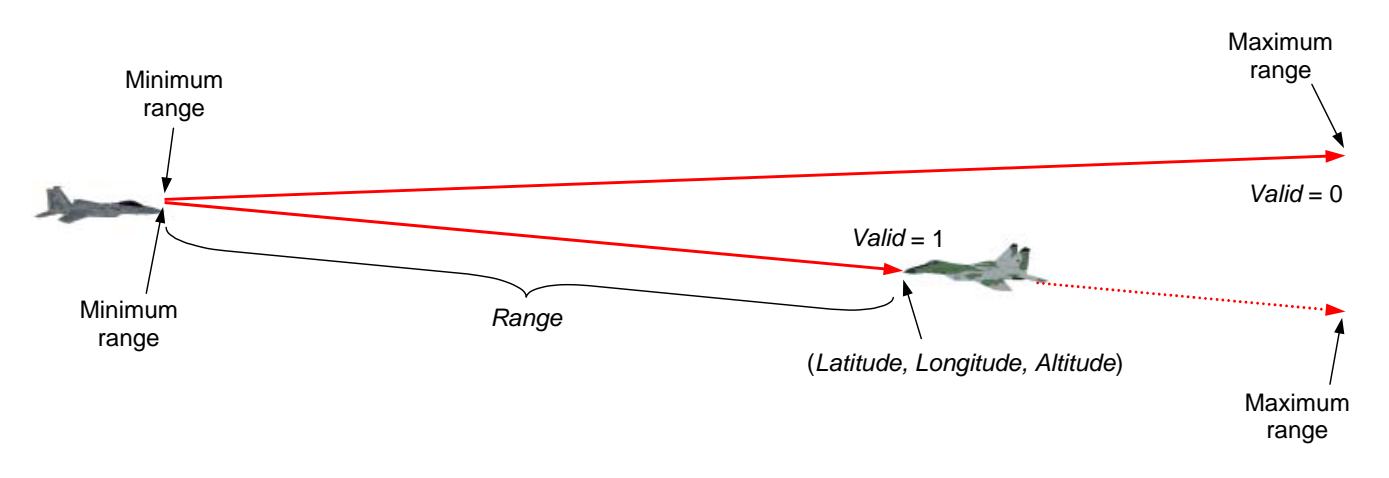

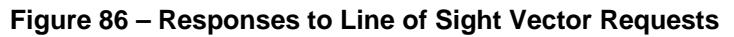

If the *Update Period* parameter of the originating **HAT/HOT Request** packet was set to a value greater than zero, then the *Host Frame Number LSN* parameter of each corresponding **HAT/HOT Response** packet must contain the least significant nybble of the *Host Frame Number* value last received by the IG before the HAT or HOT value is calculated. The Host may correlate this LSN to an eyepoint position or may use the value to determine latency.

The contents of the **Line of Sight Extended Response** packet are as follows:

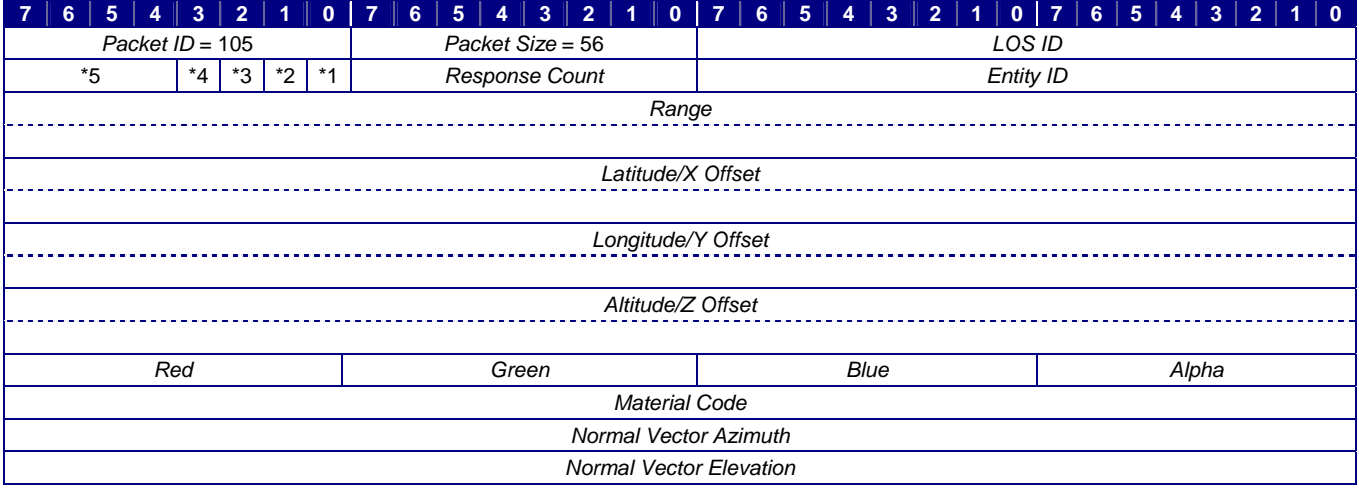

 $\frac{1}{2}$  *Valid*  $\frac{1}{2}$ 

\*2 *Entity ID Valid* 

 $R$ ange Valid

\*4 *Visible* 

**Host Frame Number LSN** 

#### **Figure 87 – Line of Sight Extended Response Packet Structure**

Table 39 defines each parameter's data type, units, and usage. If a default value and/or reference datum are applicable for a parameter, or if the domain differs from the range of values listed in Table 2, those values are also listed.

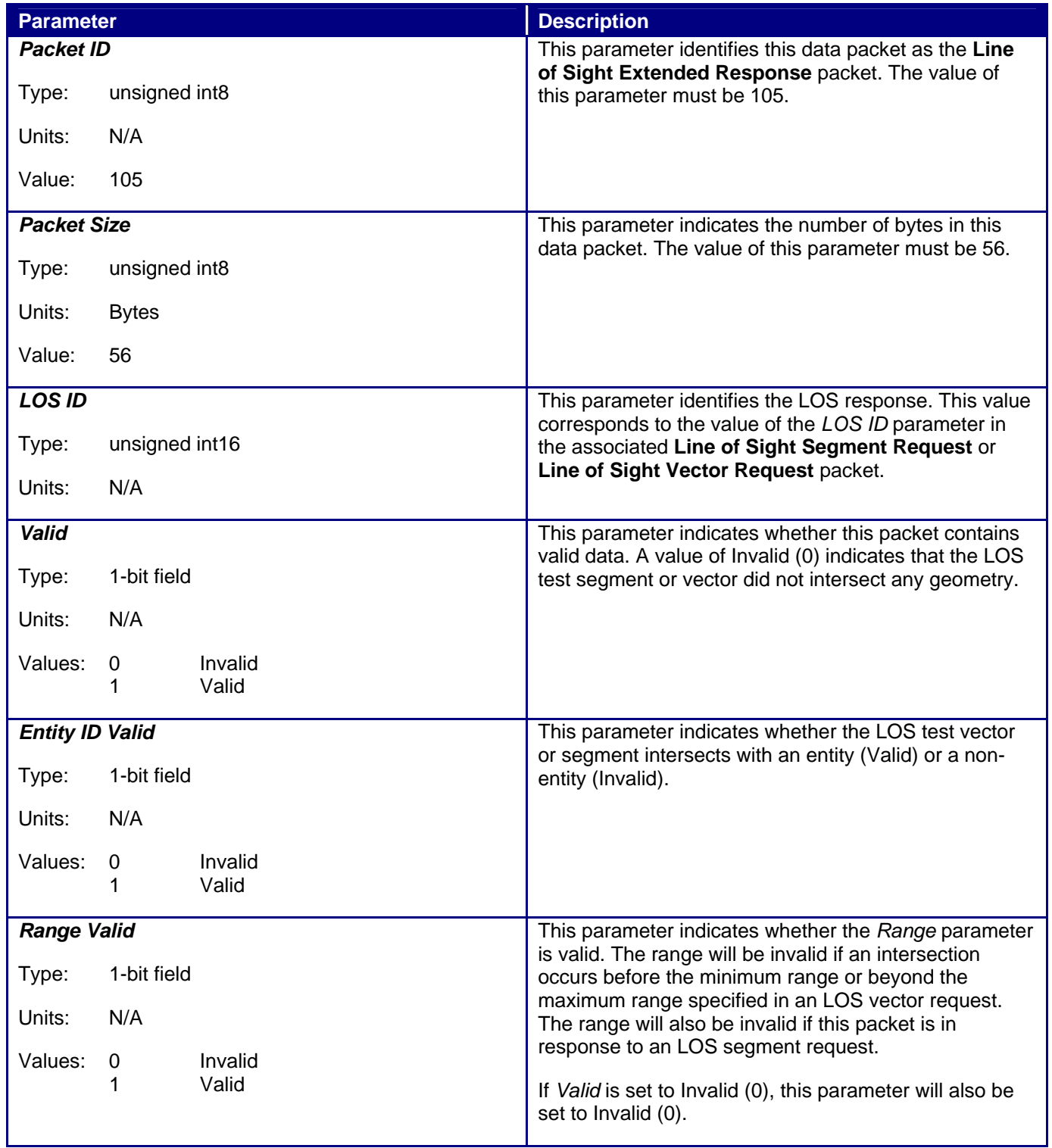

## **Table 39 – Line of Sight Extended Response Parameter Definitions**

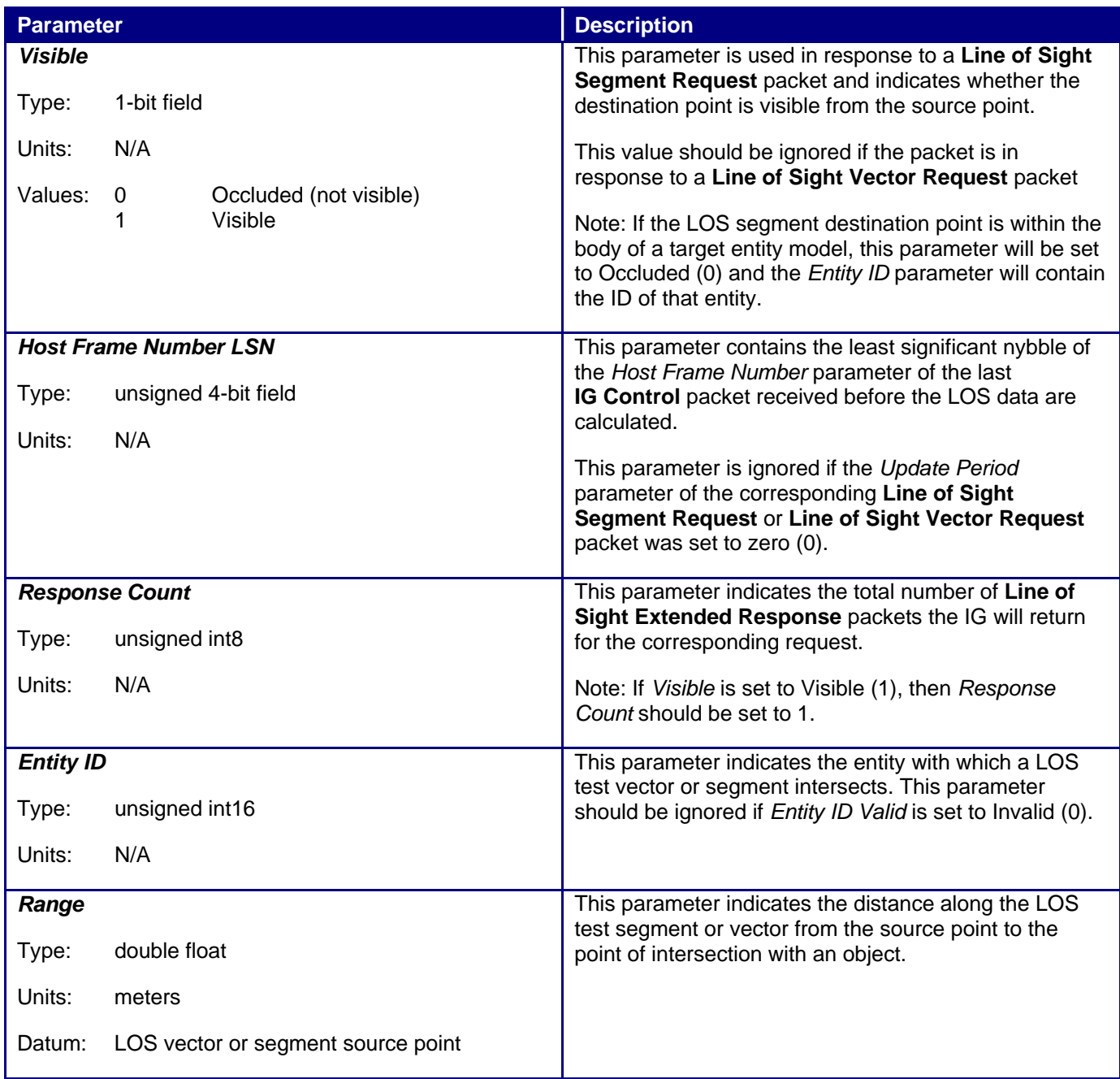

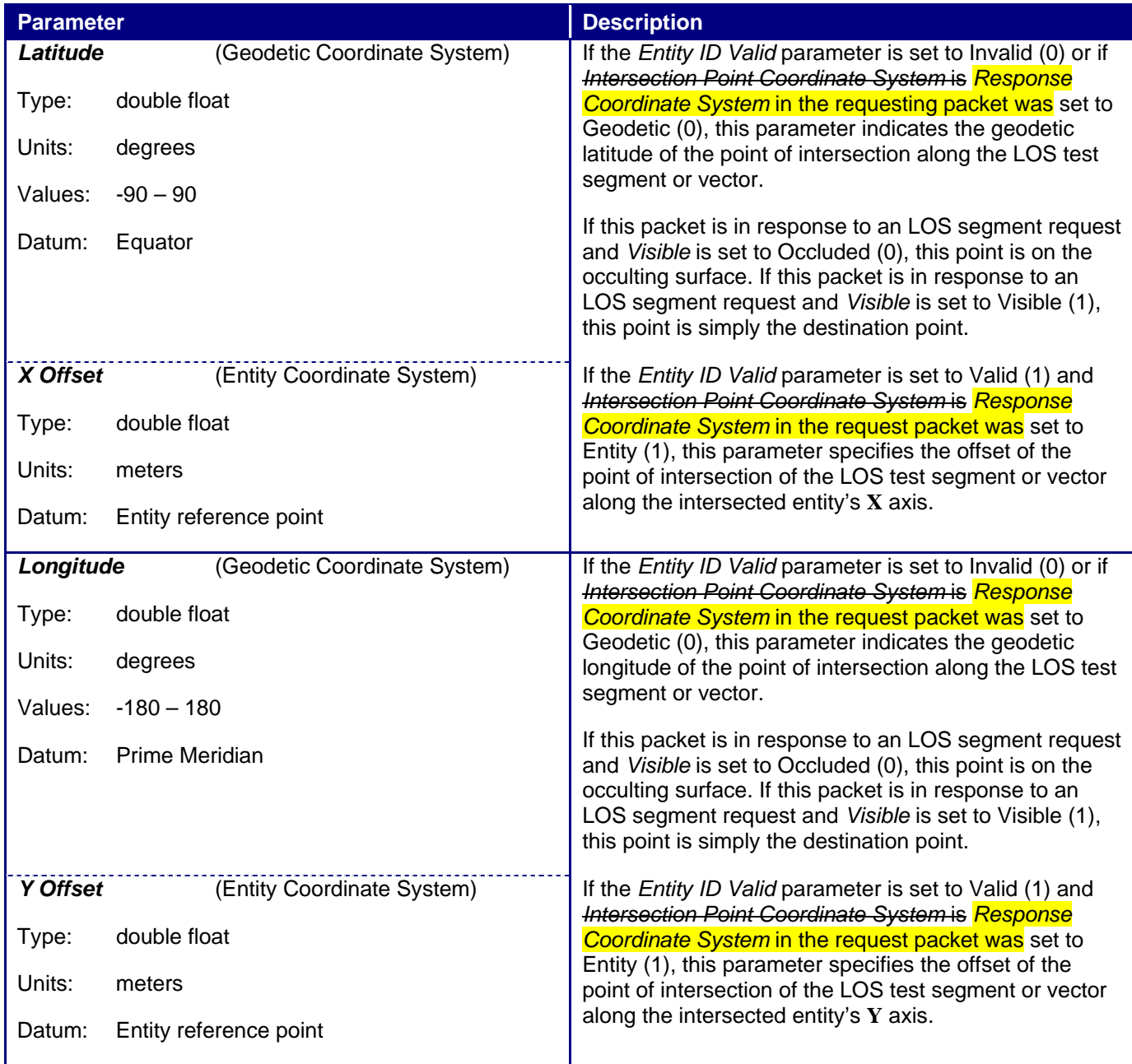

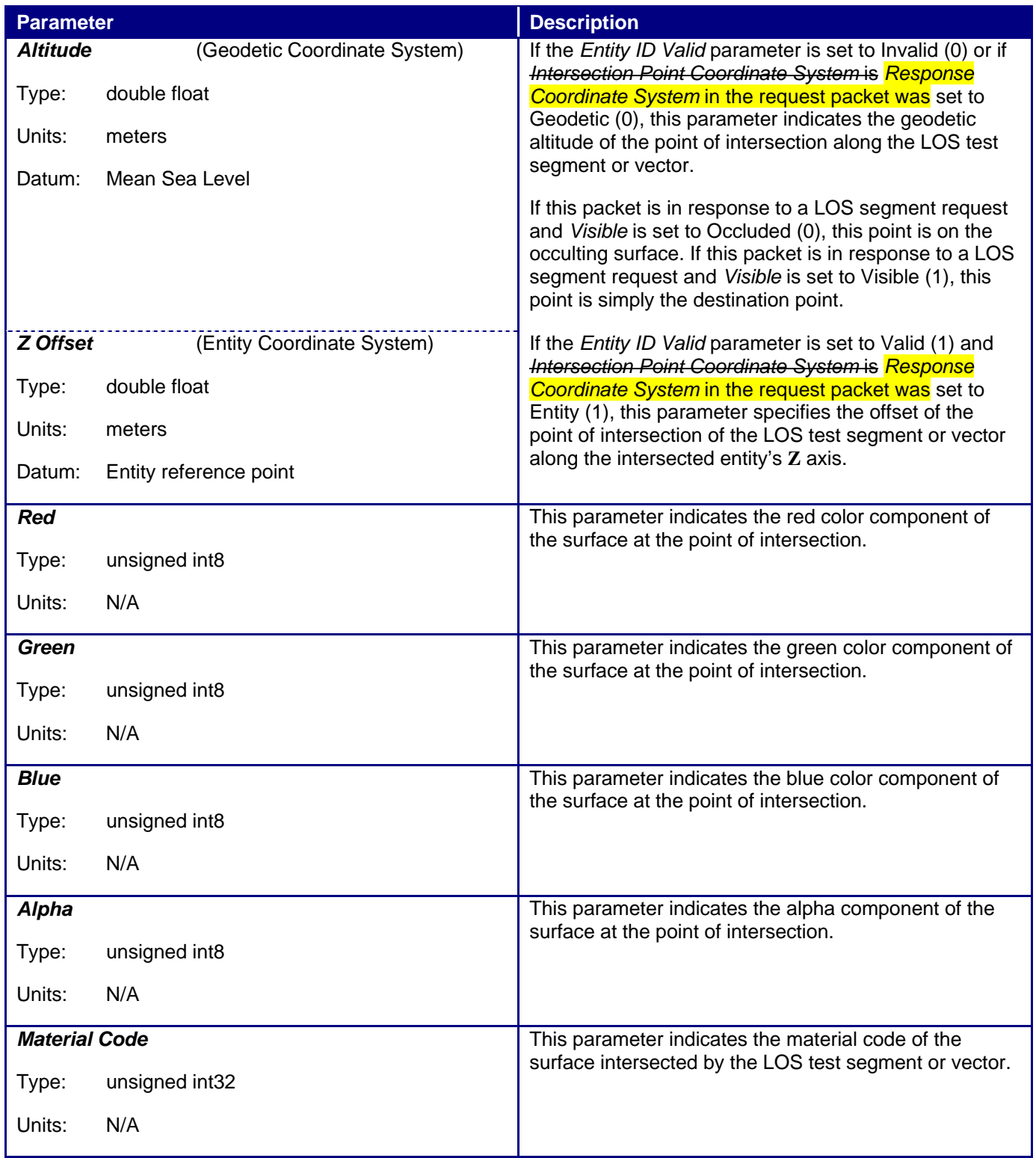

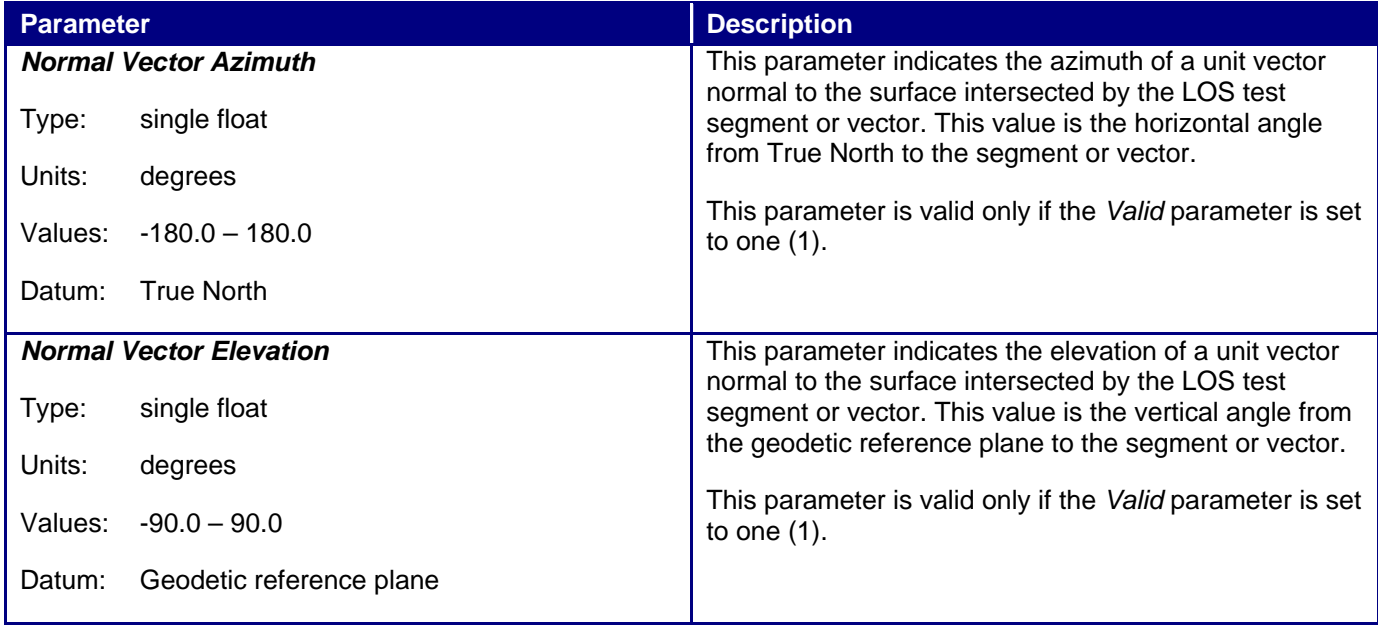